Правила оформления текстового документа в соответствии с требованиями АТТ

# **Содержание**

- 1. Обозначение документа
- 2. Структура пояснительной записки
- 3. Поля страницы документа
- 4. Рамки на страницах
- 5. Параметры основного текста (*шрифт, размер, начертание, отступы и интервалы, выравнивание, первая строка, междустрочный интервал*)
- 6. Правила оформление заголовков Введение, Содержание, Литература (*шрифт, размер, начертание, отступы и интервалы, выравнивание, первая строка, междустрочный интервал*)
- 7. Правила оформления разделов (*шрифт, размер, начертание, отступы и интервалы, выравнивание, первая строка, междустрочный интервал*).
- 8. Правила оформления подразделов (*шрифт, размер, начертание, отступы и интервалы, выравнивание, первая строка, междустрочный интервал*).
- 9. Правила оформления таблиц
- 10. Правила оформления формул
- 11. Правила оформления рисунков

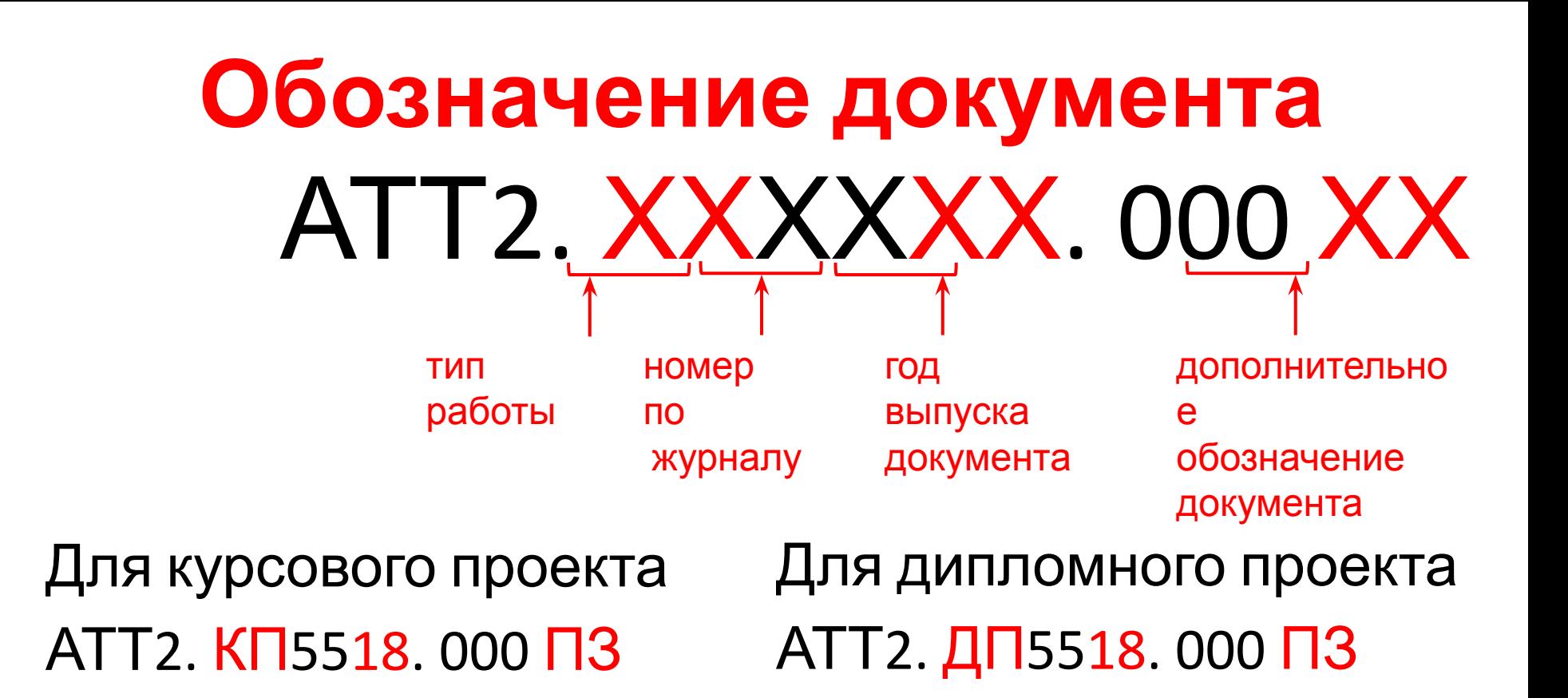

Для творческой работы АТТ2. ТР5518. 000

Для практики АТТ2. ПС5518. 000

# **Структура пояснительной записки**

- -титульный лист –рамка титульного листа
- -техническое задание выдается

руководителем

- -содержание рамка листа содержания
- -текст пояснительной записки
- -приложения
- 
- 

-литература

- Рамка
- основного
- текста
- -ссылки на используемую
	- литературу

### **Поля страниц документа**

**Для титульного**

- $\cdot$ <sup>л</sup>Ие́Вое 3,2 см,
- правое  $-1,5$  см,
- верхнее  $-1,5$  см,
- нижнее **1,2** см.

**Для листа** содержания, 2 см,

- правое  $-1,5$  см,
- верхнее  $-1,5$  см,
- нижнее **5,5** см.

**Для листа основного текста** • Левое  $-3,2$  см,

- правое  $-1,5$  см,
- верхнее  $-1,5$  см,
- нижнее **3,5** см.

### **Рамки на страницах**

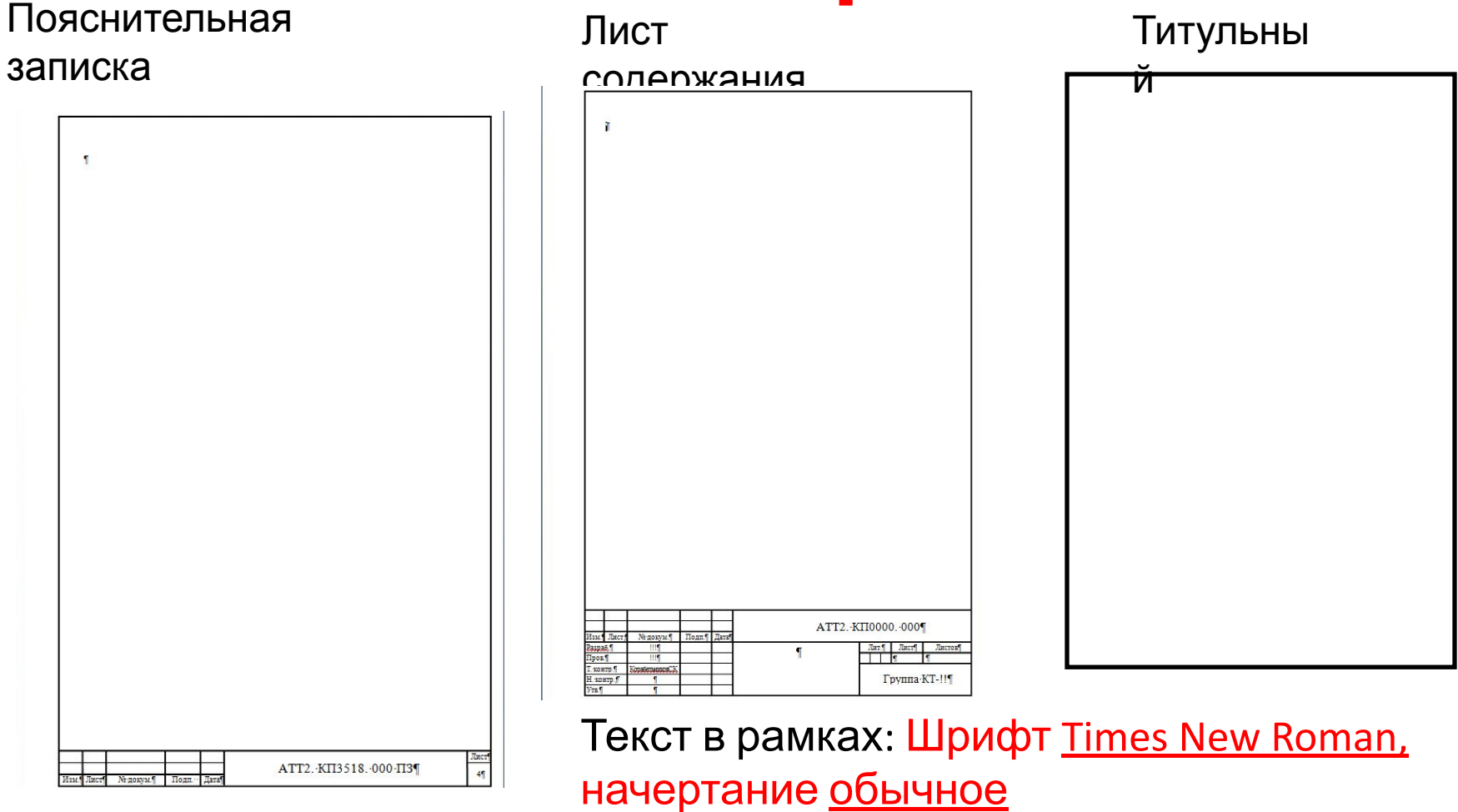

Номер страницы шрифт 10

### **Параметры основного текста**

- **Шрифт Times New Roman**
- Размер 14 **Pasmep**:
- Начертание обычный
- *• Отступы слева, справа 0*
- *• Интервалы перед после 0*
- *• Выравнивание по ширине*
- *• Первая строка отступ 1,5 см*
- *• Междустрочный интервал 1,5 строки*

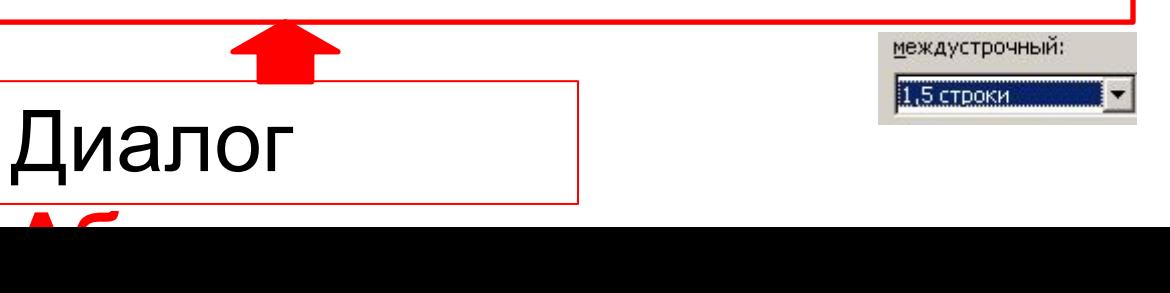

Ha:

 $1,5$  cm  $\frac{4}{7}$ 

**Правила оформление заголовков** Содержание, Введение, Литература,

- Приложение *• Шрифт -* **Times New Roman**
- *• Размер* **14**
- *• Начертание* **полужирный**
- *• Отступы слева, справа* **0**
- *• Интервалы перед после* **0**
- *• Выравнивание* **по центру**
- *• Первая строка* **0**
- *• Междустрочный интервал* **1,5 строки**
- *• После заголовка должен быть 1 пустой абзац*
- *• Заголовок начинается с новой страницы*

# **Правила оформление**

# *•Шрифт -* **Times New Roman разделов**

- 
- *•Размер* **14**
- *•Начертание полужирное*
- *•Отступы слева, справа* **0**
- *•Интервалы перед после* **0**
- *•Выравнивание* **по левому краю**
- *•Первая строка отступ* **1,5 см**
- *•Междустрочный интервал* **1,5 строки**
- *•После заголовка должен быть 1 пустой абзац*
- *•Раздел начинается с новой страницы*
- *•Нумерация без точки*

*пример*

**1 Название раздела**

### **Правила оформление подразделов**

- *• Шрифт* **Times New Roman**
- *• Размер* **14**
- *• Начертание обычное*
- *• Отступы слева, справа* **0**
- *• Интервалы перед после* **0**
- *• Выравнивание* **по левому краю**
- *• первая строка* **1,5 см**
- *• междустрочный интервал* **1,5 строки**
- *• После заголовка 1 пустой абзац*
- *• Нумерация без точки с учетом раздела пример*
- 1.1 Название подраздела

#### **Правила оформления таблиц** Размер 14-10, отступ первой строки – 0.

- Шапка, числа выравнивание по центру.
- Границы одинаковые.
- Название перед таблицей слева без отступа
- Нумерация таблицы с учетом раздела.
- После ссылки на таблицу 1 пустой абзац.
- Междустрочный интервал 1 или 1,5.
- Ширина таблицы 16,4 см, высота строк минимум 0,8

Масса стандартных шайб представлена в таблице 3.2 см 1,5 см

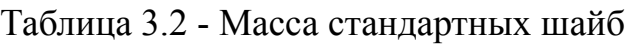

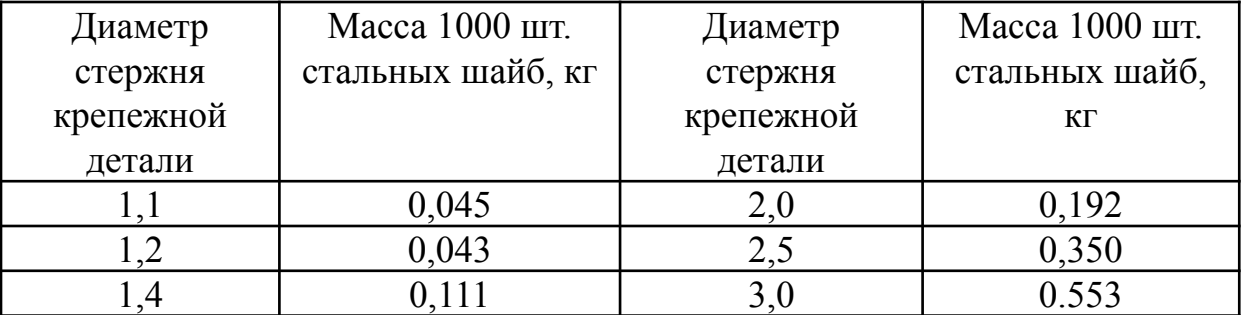

### Перенос таблицы на новую

### Таблица 1- Примерное содержание нормоконтроля $CHM$ ЦУ

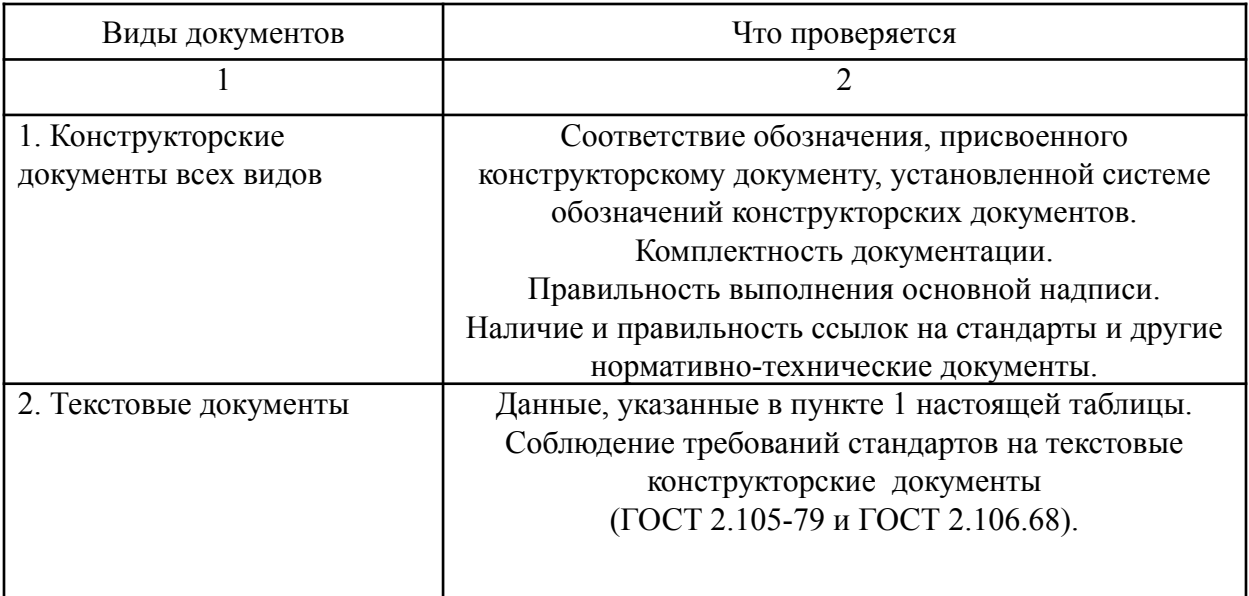

#### Продолжение таблицы 1

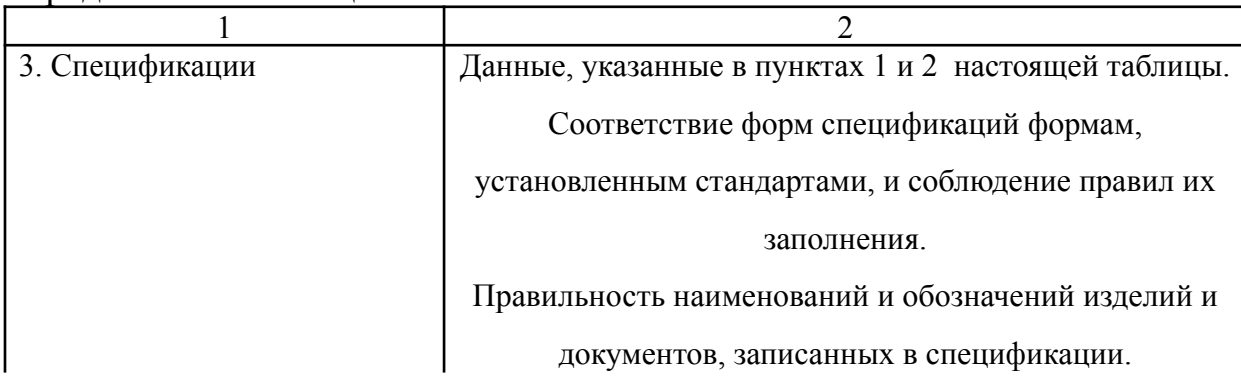

# **Правила оформления формул**

Шрифт Times New Roman , 14, обычное Редактор формул Microsoft Equation 3.0 Вставка <sup>Объект</sub> Microsoft Equation</sup> 3.0

(3.1) Сдвинуть к центру строки **Выровнять** по правому краю Tab 1,5 см , где U – напряжение, В; R – сопротивление, Ом. Расчет силы тока I, А, выполняют по формуле Формул а

### Рисунок выравнивается по центру. Подрисуночный текст и подпись под рисунком выравнивается по центру.

Рисунок 3.5 – Прямой ступенчатый вал

1-шип; 2-шейка; 3-подшипник; 4-кольцо с поперечным пазом для размещения тяг съемника подшипника

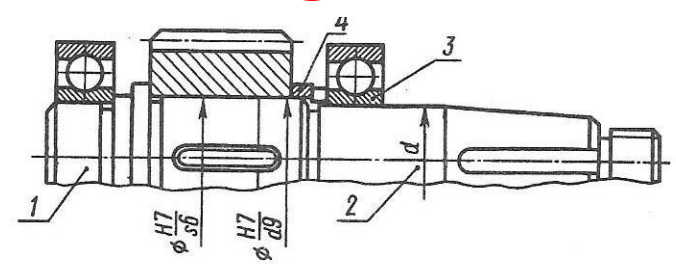

# **Правила оформления рисунков**

# **Правила оформления раздела Литература**

- Слово "**Литература**" записывают в виде заголовка (выравнивание по центру без абзацного отступа) жирным шрифтом.
- От заголовка до наименования первого источника необходимо пропустить один полуторный интервал (одну строку).
- Источники в списке литературы располагаются в алфавитном порядке.
- Жирным шрифтом выделяется основная часть заголовка (название источника или автор с инициалами, перед инициалами ставится запятая).

### **Правила оформления раздела Литература**

.

#### **Российская Федерация. Конституция**

**(1993).** Конституция Российской Федерации [Текст] : офиц. текст. — М. : Маркетинг, 2001. — 39с.

 **Светлов, М. В.** Техническое обслуживание и ремонт автомобильного транспорта. Дипломное проектирование: учебнометодическое пособие / М.В.Светлов.-3-е изд. Стер. – М.: Кнорус,2013.-320с

# **Правила оформления страницы Содержание**

Содержание

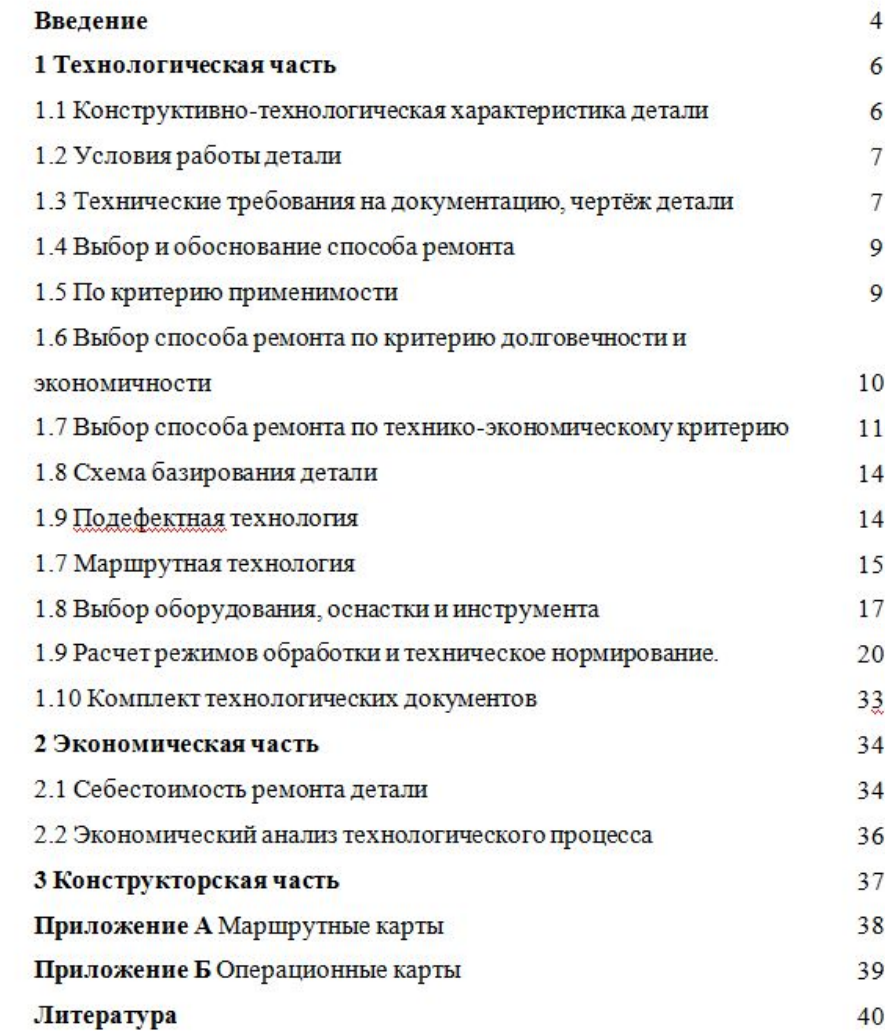

### **Правила оформления страницы Содержание**

- Содержание удобно оформить с помощью таблицы :
- ширина 16.4 см, межстрочный интервал 1,5 строки
- В три столбца шириной 14,4; 1; 1 см
- Количество строк зависит от количества разделов и подразделов в документе
- Выравнивание в первом столбце по центру и левому краю
- В третьем выравнивание снизу по правому краю

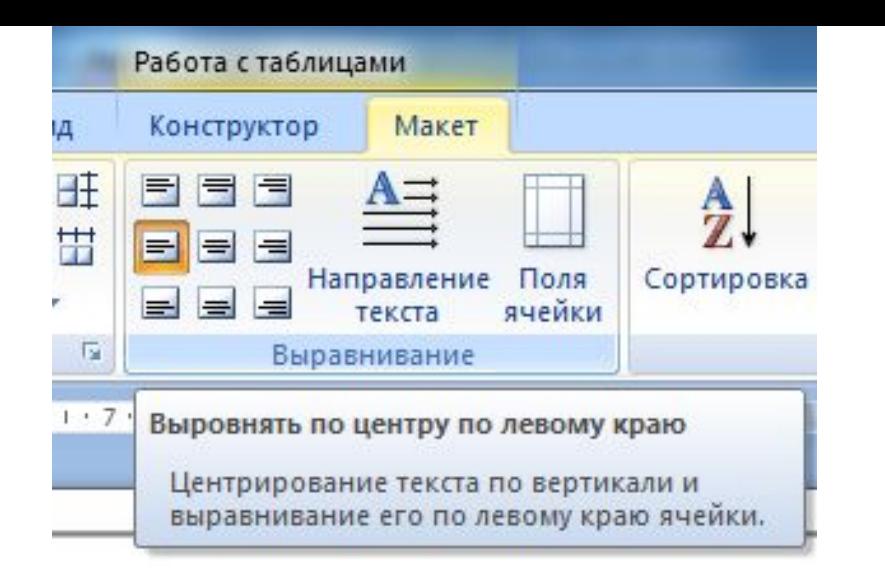

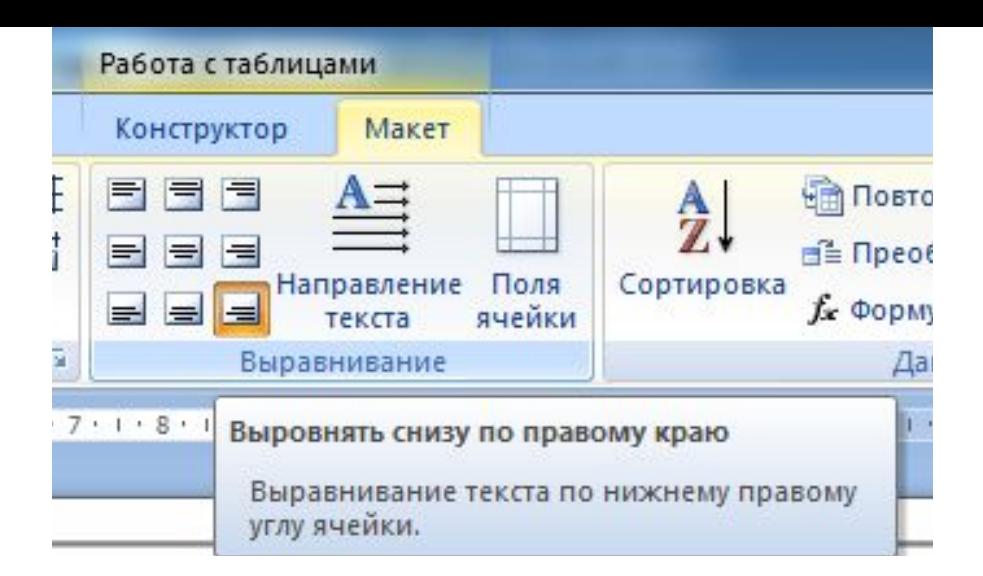

Содержание

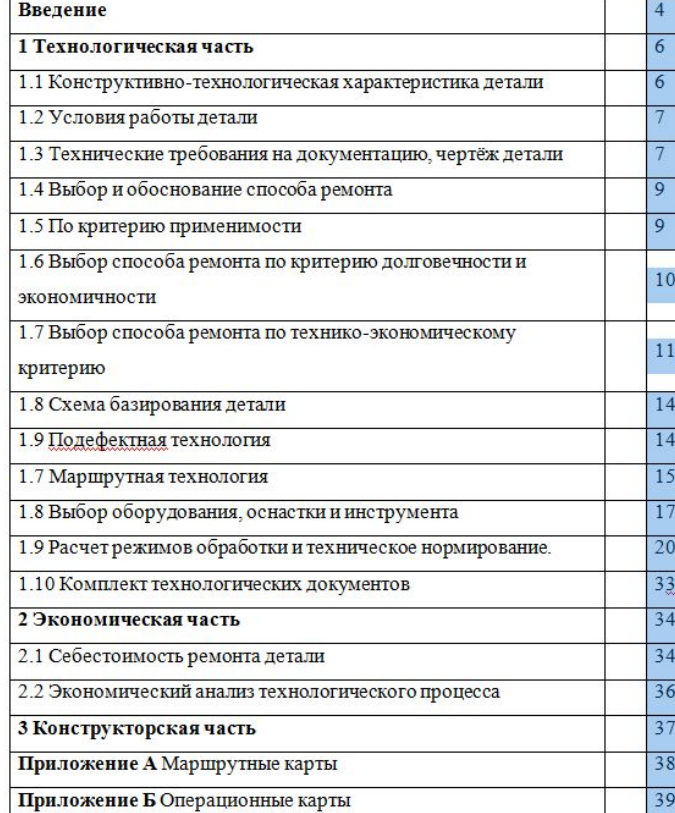